## **FFT – Beispiel (Folie 39 in imageanalysis-04-fourier-transform.pdf)**

Gegeben ist folgende endliche, diskrete Funktion:

 $f(0) = 5$ ,  $f(1) = 9$ ,  $f(2) = 6$ ,  $f(3) = 4$ ,  $f(4) = 2$ ,  $f(5) = -1$ ,  $f(6) = 2$ ,  $f(7) = -3$ 

Wir möchten die Fourier Transformierte mit FFT berechnen.

Das ist eine reelle Funktion  $\rightarrow$  die Immaginärteile sind 0. Also die Funktion sieht so aus, wenn man sie als eine komplexe Funktion darstellt:

 $f(0) = 5 + 0$  i,  $f(1) = 9 + 0$  i,  $f(2) = 6 + 0$  i, ...

Das Input des FFT-Algorithmus besteht aus Paaren. Ein Paar ist das reelle und das immaginäre Teil eines Funktionswertes. Also das Input des FFT-Algorithmus:

(5,0), (9,0), (6,0), (4,0), (2,0), (-1,0), (2,0), (-3,0)

Der Verlauf des Algorithmus ist in der Tabelle unten dargestellt. Die Return-Pointers geben an, wo man die Ausführung nach einem Return-Befehl fortsetzen soll. Solange es keine Rekursionen gibt, heißt ein Return natürlich, dass man fertig ist, und das Ergebnis dem Benutzer gezeigt werden soll (ERGEBNIS). Der Algorithmus ruft aber sich selbst rekursiv auf. Dann gibt der Return-Pointer an, wo man die Ausführung nach dem Ende des Rekursiven Aufrufes fortsetzen soll. Da aber die Rekursionen in einander geschachtelt werden können, hat man eigentlich nicht nur ein Return-Pointer, sonder eine Liste von denen.

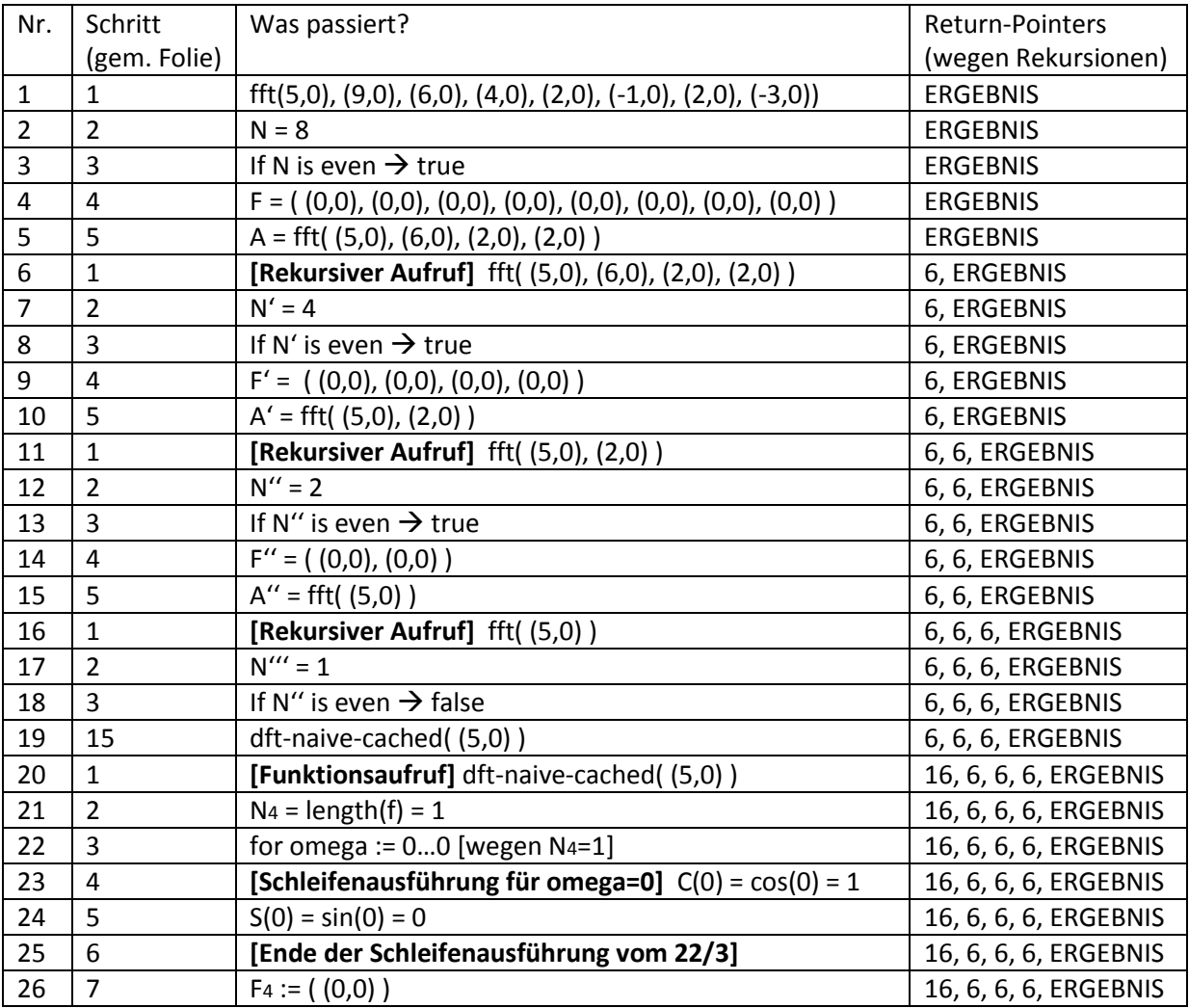

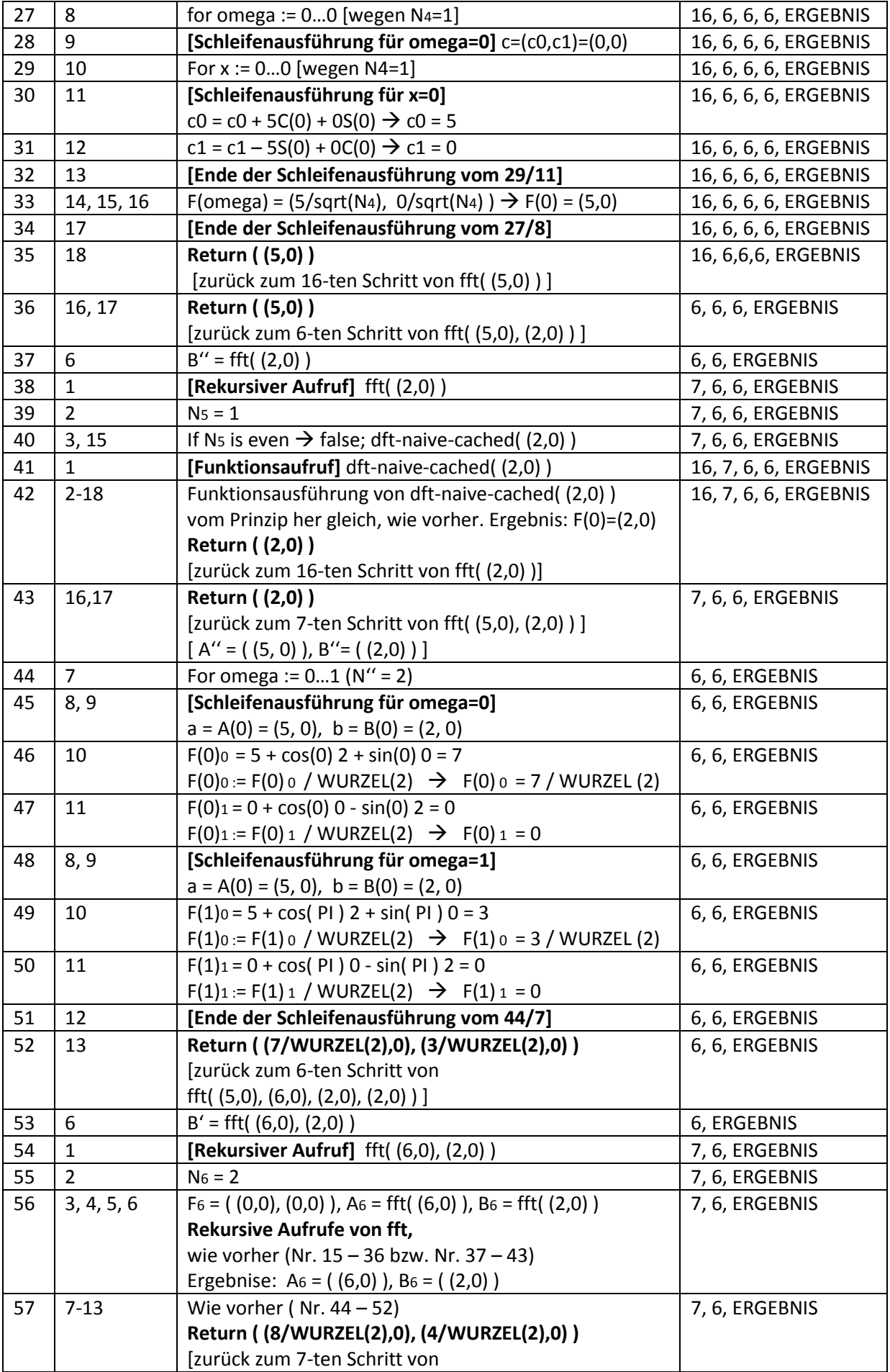

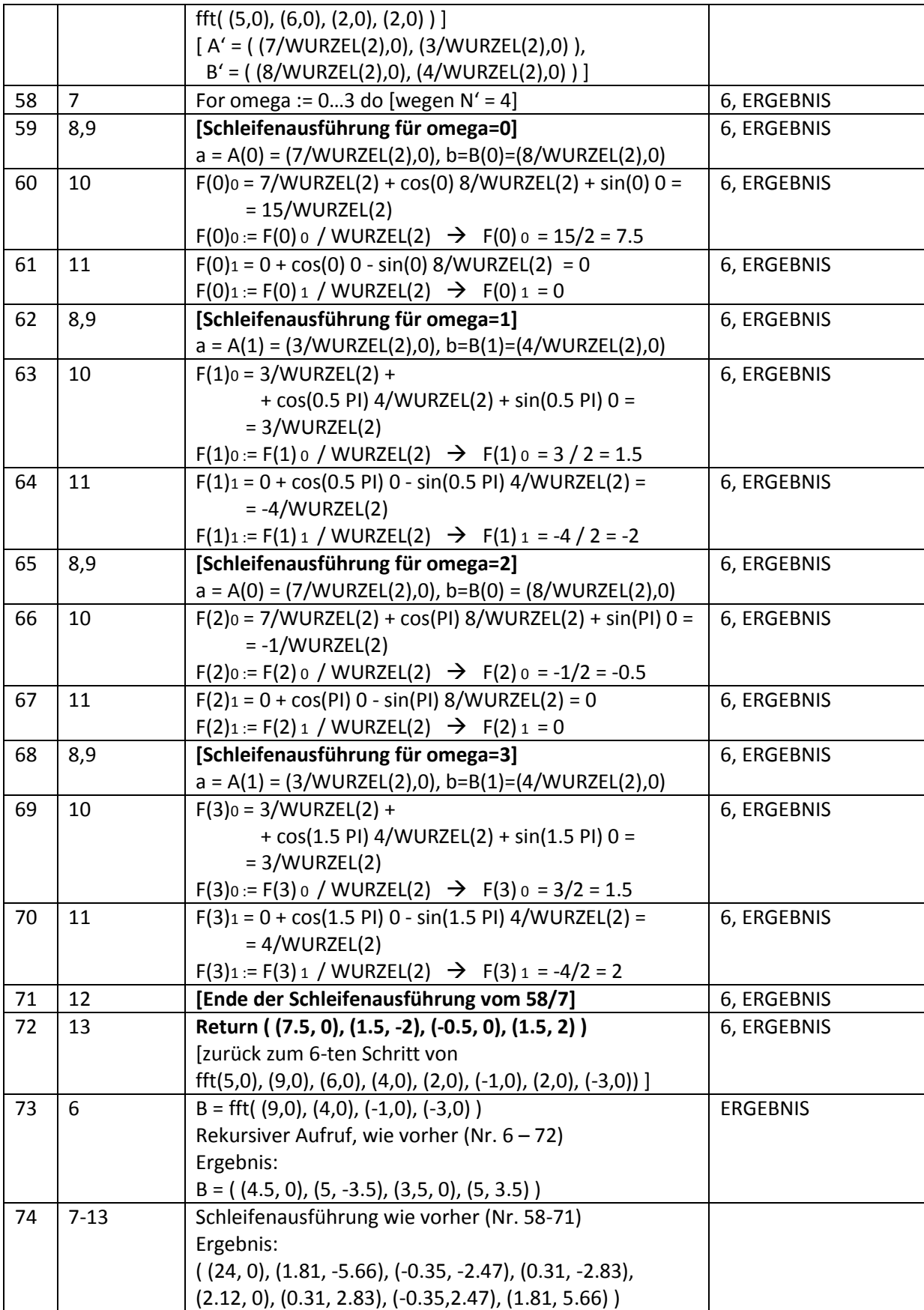